# **IPv6 Made Simple**

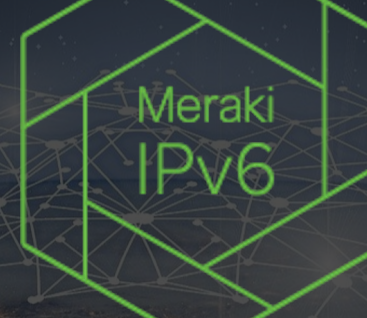

NANOG - June, 2022 Mark Townsley

ululu Meraki

### Meraki IPv6 Journey

#### Timeline of events

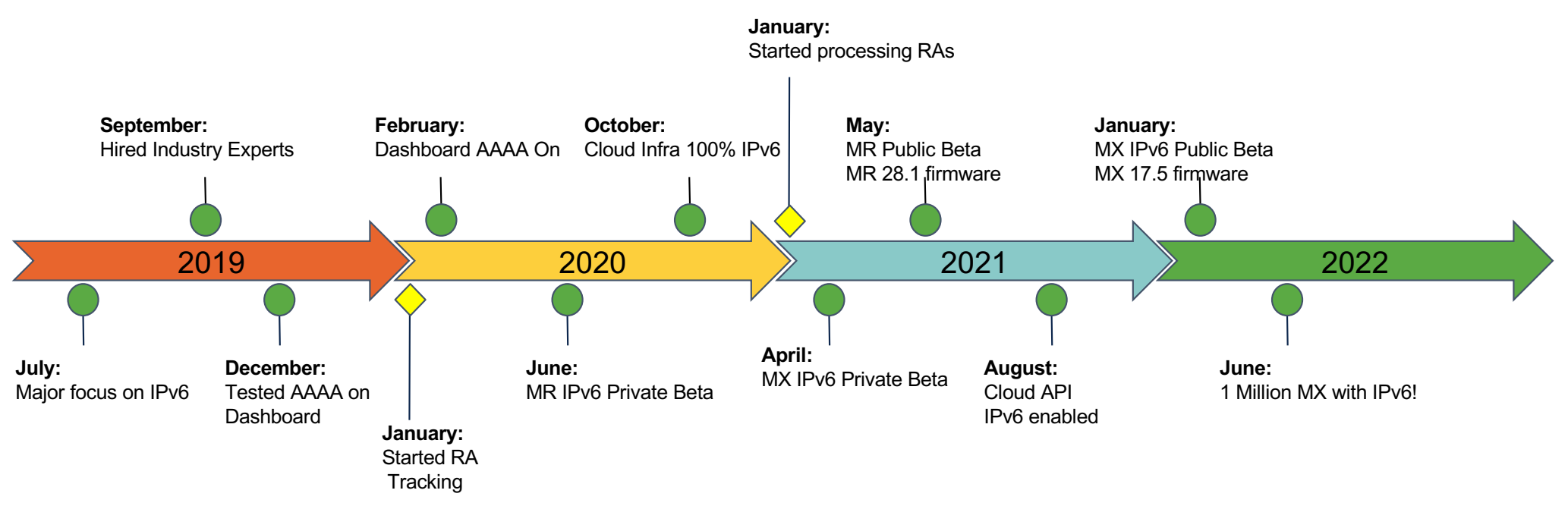

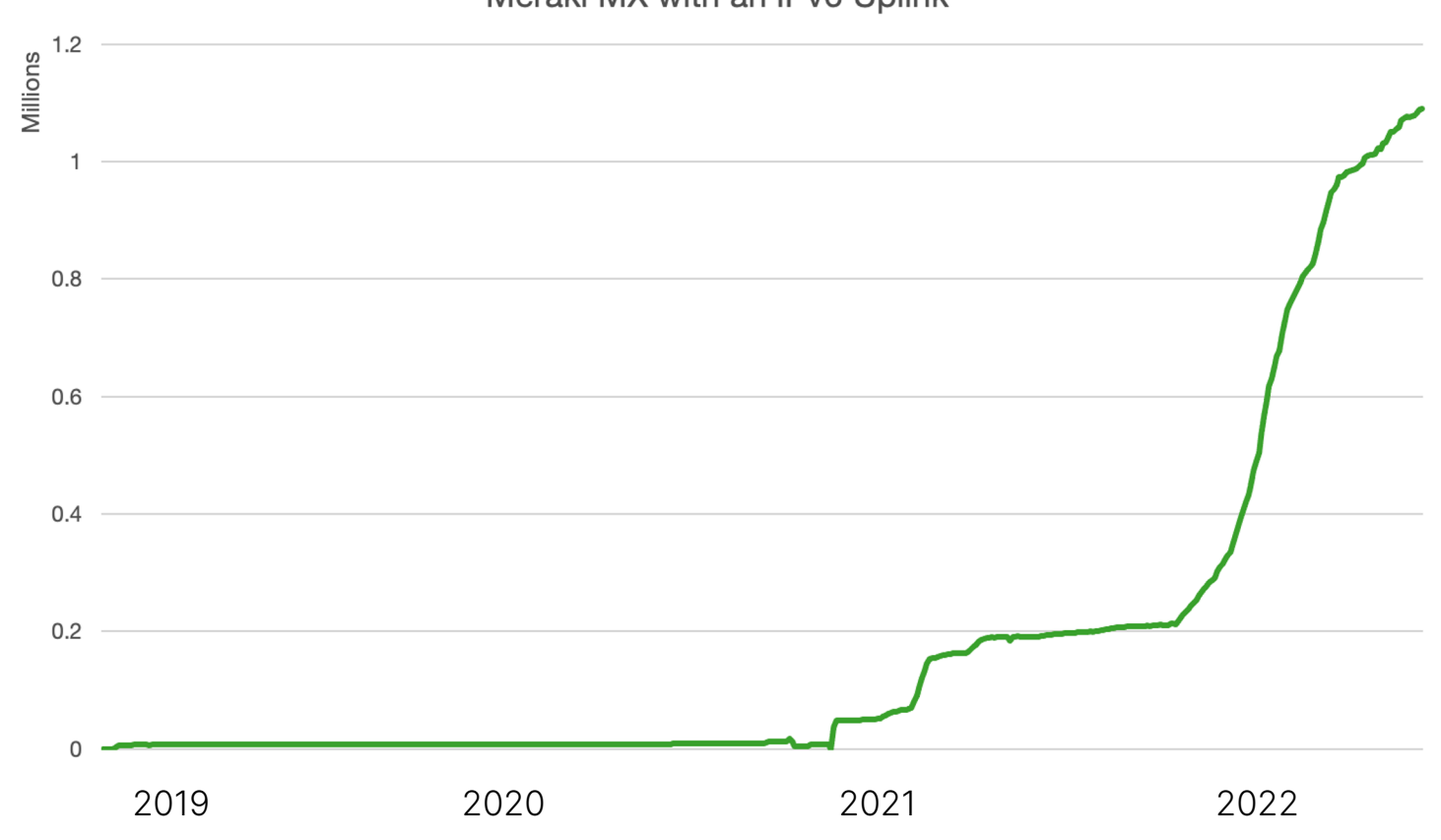

Meraki MX with an IPv6 Uplink

# **Meraki IPv6**

#### **On By Default**

#### MX WAN Uplinks - IPv6 always on

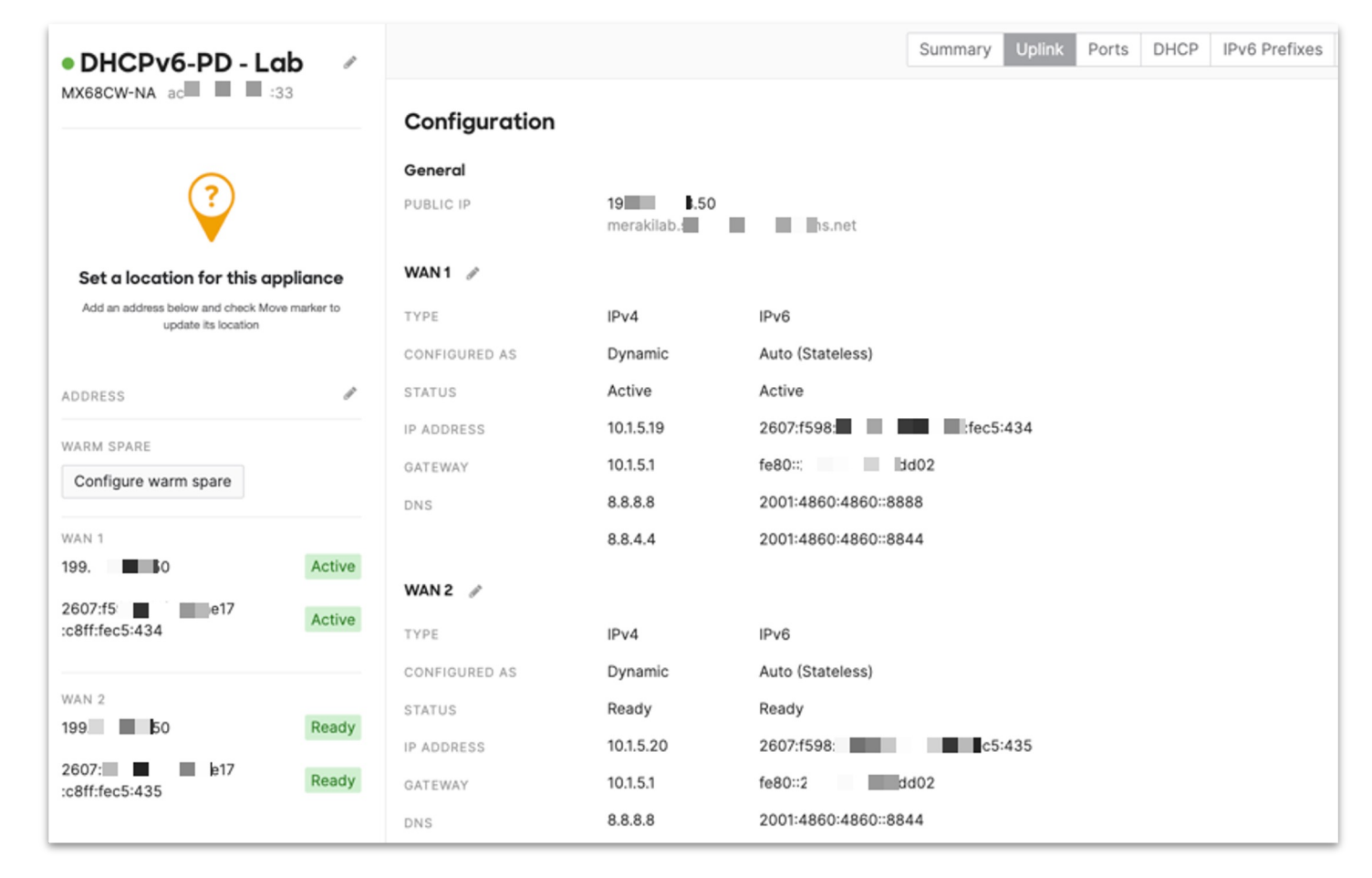

#### New VLANs have IPv6 on by Default

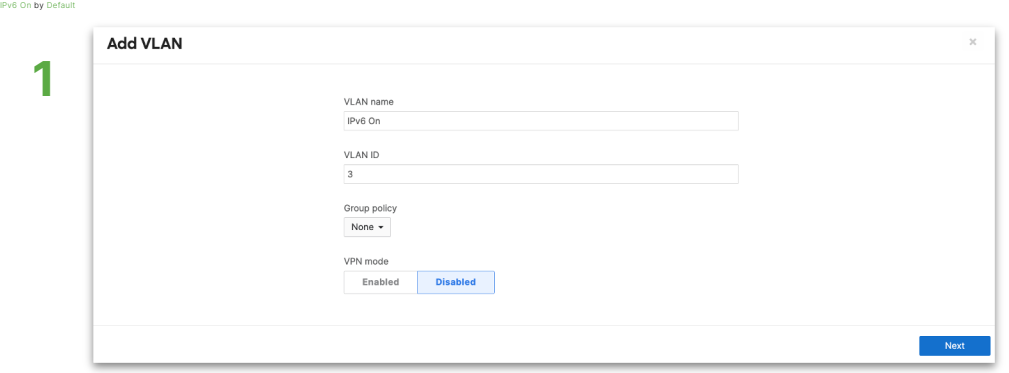

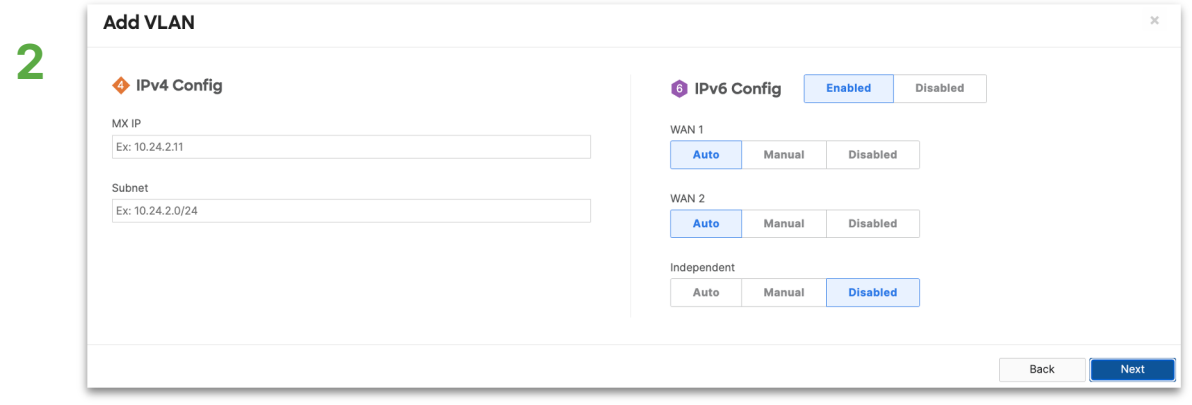

## Enabling IPv6 for Existing VLANs Easy as 1, 2, 3

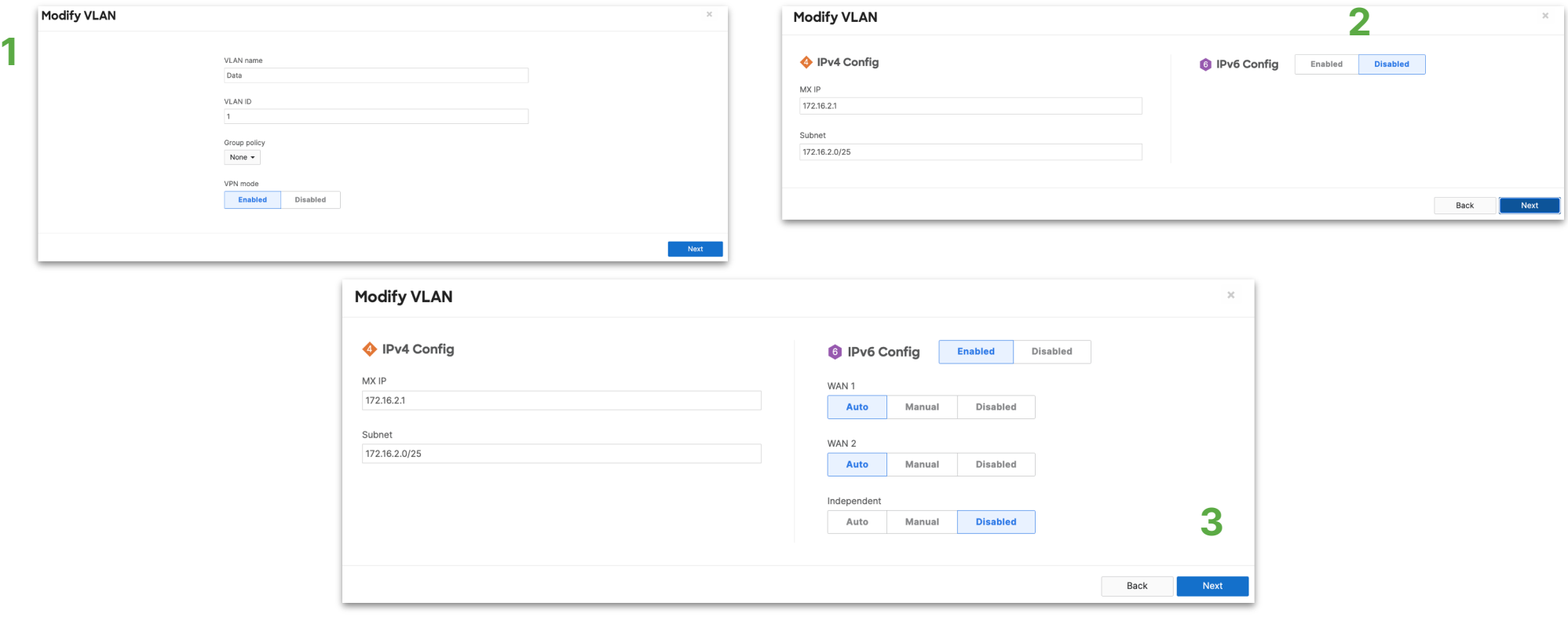

# Built-in Prefix Delegation

With DHCPv6-PD and Manual IPv6 Prefix Pool

#### MX Prefix Delegation for LAN

- DHCPv6-PD (Auto)
- Manual Prefix Pool

Powerful Automation & visibility

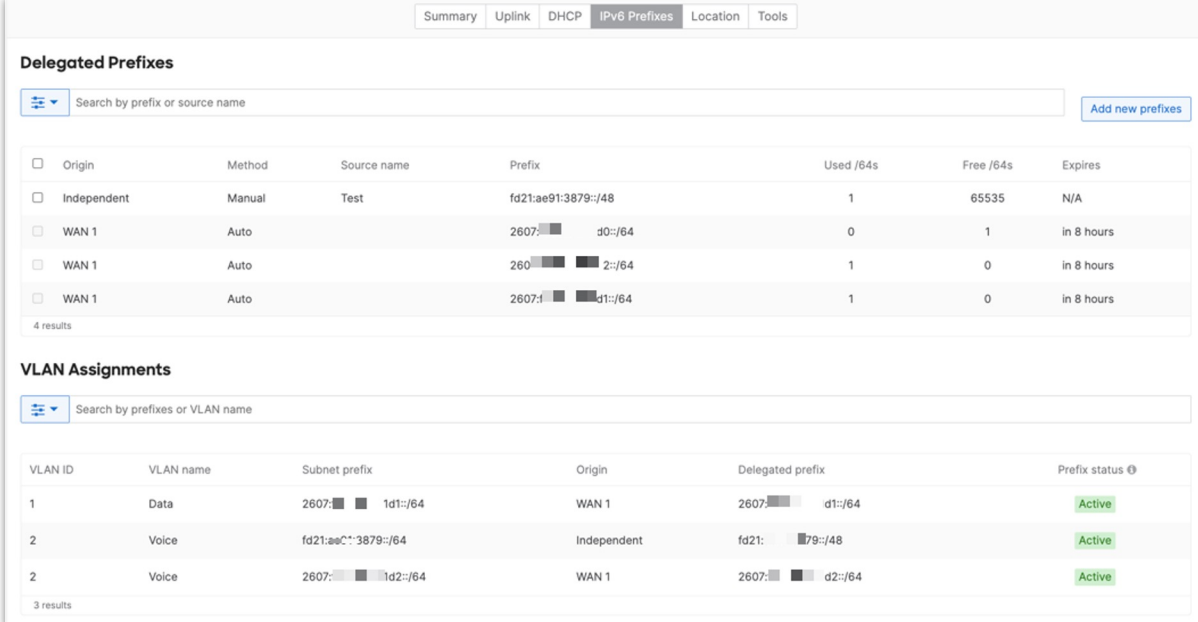

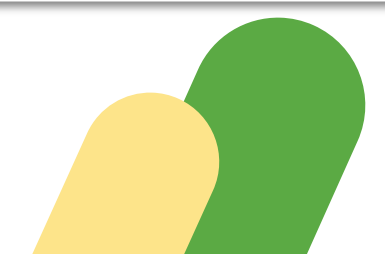

### IPv4 and IPv6 in a single view

#### LAN Assigned Prefixes

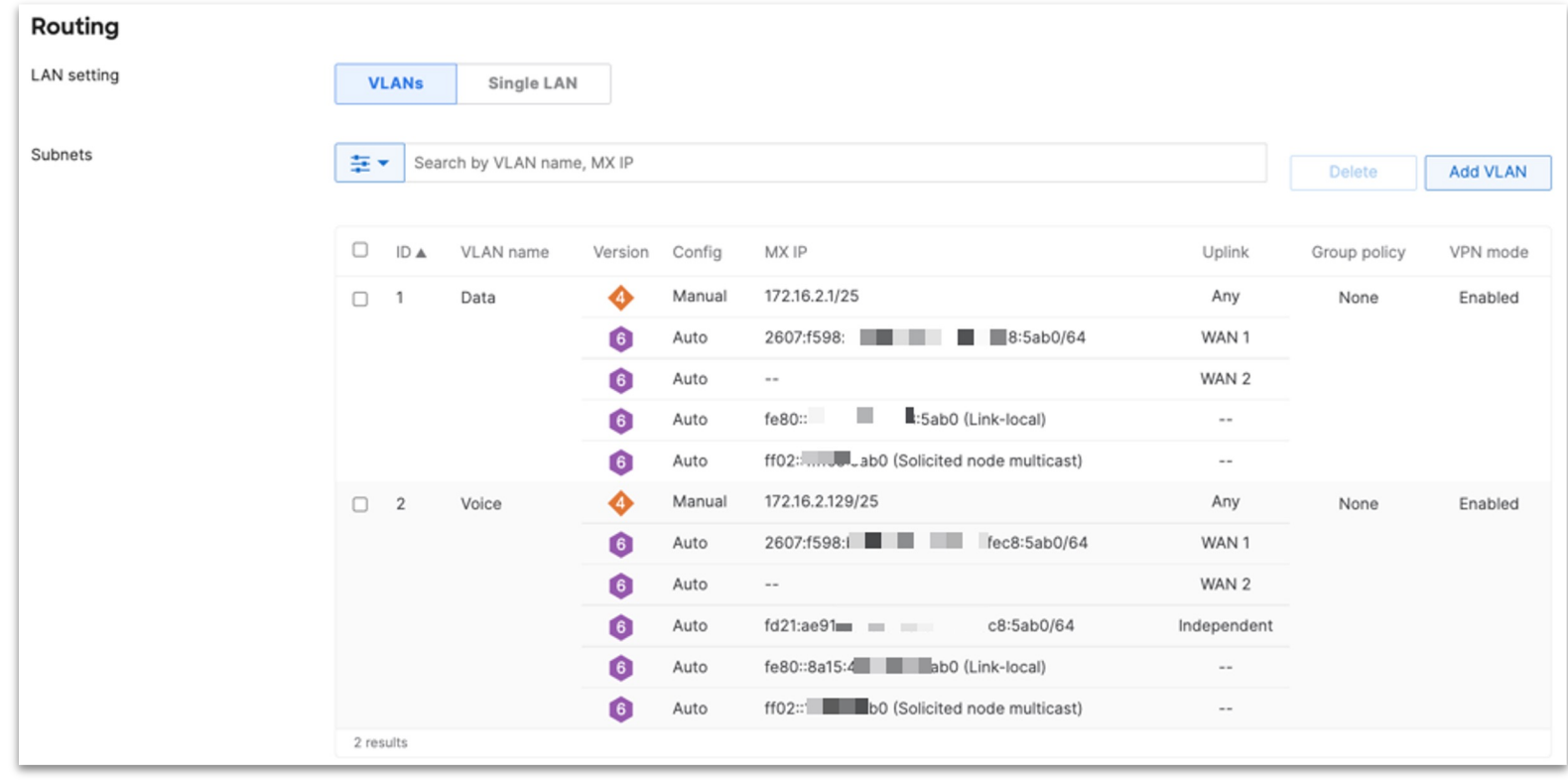

#### Stay up to date on our progress…

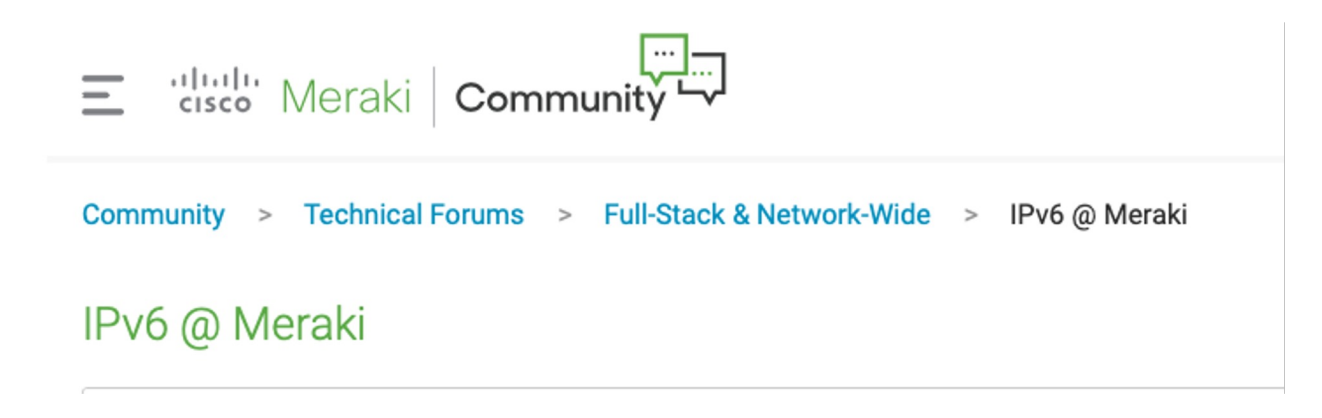

<http://go2.cisco.com/meraki-ipv6>

Get updates, ask questions, sign up for our private beta IPv6 releases

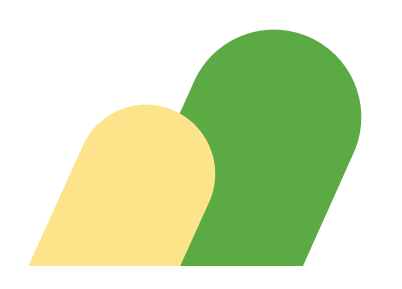

ululu Meraki

# Thank you!

### Public Release

- WAN
	- Auto (DHCP6)
	- Auto (Stateless)
	- PPPoE (Stateless)
	- PPPoE (Static)
	- Manual (Static)
	- Cellular (Stateless)
- LAN
	- Auto (DHCPv6-PD)
	- Manual Prefixes (Auto delegation)
	- Manual Prefixes (VLAN override)
	- Cellular\*
- Routing
	- Uplink Selection
	- Static Routes
- VPN
	- AutoVPN

aludu Meraki

Available Now MX 17.6+ RC firmware

- Security
	- $\bigcirc$  Firewall Rules
- Monitoring
	- IPv6 Prefix table
	- Ping
	- Traceroute
	- DNS Lookup
	- Route Table\*
	- AutoVPN participants table
	- Client Tracking
	- Event Log
- LSP

and more...

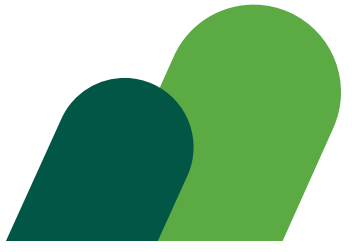

\*Limited Platforms